# **7games apk de apostas**

- 1. 7games apk de apostas
- 2. 7games apk de apostas :cupom aposta ganha bet
- 3. 7games apk de apostas :blaze original

## **7games apk de apostas**

#### Resumo:

**7games apk de apostas : Descubra os presentes de apostas em mka.arq.br! Registre-se e receba um bônus de boas-vindas para começar a ganhar!**  contente:

### **7games apk de apostas**

A 7Games é um aplicativo conceituado no mercado mobile de jogos e apostas, que oferece variedade de títulos acessíveis em 7games apk de apostas seu dispositivo móvel. Com opções para jogos de esportes, eSport, apostas em 7games apk de apostas partidas esportivas e muito mais, o usuário tem à 7games apk de apostas disposição uma plataforma intuitiva e completa.

#### **7games apk de apostas**

Disponível para baixar e jogar no seu smartphone, o 7Games é a escolha ideal para quem busca diversão e emoção em 7games apk de apostas qualquer hora e lugar. Jogue seu jogo favorito ou realize suas apostas em 7games apk de apostas eventos ao vivo, tudo por meio deste aplicativo.

#### **O que foi feito e as implicações**

O 7Games já tornou-se referência entre aqueles que procuram novas plataformas com recursos atualizados para jogos e apostas em 7games apk de apostas eventos esportivos. Sua ampla variedade de títulos e facilidade na navegação trazem conforto e diversão ao usuário, ampliando a jogatina global.

#### **O que deve ser feito**

Para participar desse mundo, basta acessar a plataforma, criar uma conta, ativar 7games apk de apostas promoção especial e fazer um depósito para começar a apostar e se divertir de verdade!

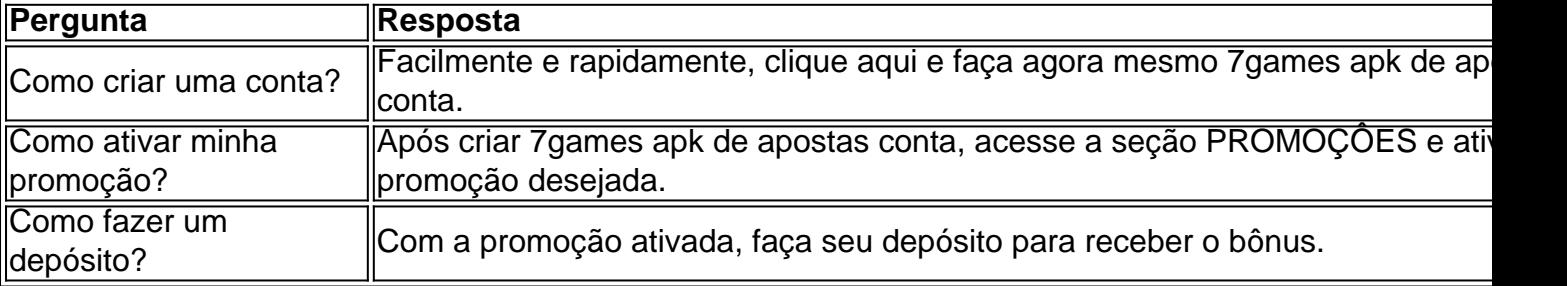

#### **Perguntas frequentes**

#### **Experimente por conta própria**

Experimente jogos e apostas digitais de diferentes categorias num mesmo lugar único - o aplicativo 7Games! Com minijogos, divertidos e acessíveis hj em 7games apk de apostas dia, venha experimentar agora.

Jogos de Casino Online: Descubra como baixar e jogar no 7Games Introdução

No cenário atual dos jogos de casino online, o 7Games se destaca como uma plataforma emblemática, oferecendo a seus usuários divertimento e emoção em 7games apk de apostas um só lugar. Nesse artigo, nós abordaremos como fazer o download e jogar no aplicativo, além de fornecer informações importantes sobre o 7Games Bet.

Como baixar e instalar o 7Games

Antes de começar, verifique se o seu dispositivo é compatível com o aplicativo, que está disponível para Android e iOS. Siga as etapas abaixo para baixar e instalar o aplicativo: Visite o site oficial do 7Games ou acesse a loja de aplicativos.

Procure o botão "Download App" e clique nele.

O arquivo APK será baixado automaticamente.

Caso esteja no computador, transfira-o para o seu celular e instale.

Passos adicionais após a instalação

Agora que o aplicativo está instalado em 7games apk de apostas seu celular ou tablet, você pode seguir os seguintes passos para criar 7games apk de apostas conta e aproveitar as vantagens: Abra o aplicativo e clique em 7games apk de apostas "Registrar".

No site, clique em 7games apk de apostas "Cadastre-se agora" e preencha o formulário. Complete a ativação da promoção.

Para isso, acesse a página "PROMOES" do aplicativo, escolha 7games apk de apostas promoção e Sigas as instruções.

Efetue o depósito necessário para ativar o bônus.

Usufrua desse bônus para jogar os melhores jogos de cassino digital, como slots, blackjack, poker e mais.

Jogos diversos disponíveis no 7Games

No aplicativo 7Games, além dos jogos regulamentados presentes no cassino digital, como máquinas de slots e blackjack, ao usuário estão à disposição também inúmeros outros jogos. Esses jogos são diversos e gratuitos, como Pac-Man e Puzzle Bobble.

Pac-Man e Puzzle Bobble podem ser jogados off-line para passar o tempo.

Como jogar Pac-Man e Puzzle Bobble no 7Games

Pac-Man e Puzzle Bobble estão disponíveis através do Google Play.

Siga as etapas de baixo para jogar eles:

No celular ou tablet Android, abra o app "Play Games" com tap no ícone.

Acesse a opção "Jogos Integrados do Google".

Procure "Pac-Man" ou "Puzzle Bobble" nas etapas anteriores, e acomate pelo botão "Jogar". Considerações finais

Neste artigo, fizemos uma abordagem sobre como baixar, instalar e jogar no aplicativo do 7Games, tendo em 7games apk de apostas vista a simplicidade de criação de conta e a ampla variedade de opções de entretenimento.

Usamos o processo em 7games apk de apostas 3 etapas mencionado, este permitiu demonstrar as facilidades do 7Games,

### **7games apk de apostas :cupom aposta ganha bet**

No mundo digital de hoje, estamos constantemente procurando novas formas de entreter e aumentar a produtividade em nossos dispositivos móveis. As stores de aplicativos oficiais, como a Google Play Store, não oferecem sempre tudo o que desejamos. Por isso, neste artigo,

apresentaremos os 7 melhores sites para você baixar apps em formato APK para 7games apk de apostas tableta ou smartphone Android.

Melhores Sites para Baixar APKs

**Website** 

URL

**Softpedia** 

Há alguns dias, estava procurando um aplicativo de jogos interessante e encontrei o 7Games Apk. Eu sou um grande fã de jogos e apostas, especialmente nos jogos de quiz e esportes. Assim, decidi dar uma chance ao 7Games e compartilhar minha experiência com vocês. Descobrindo o 7Games Apk

Eu estava procurando novos jogos em 7games apk de apostas meu celular com sistema Android e li sobre o 7Games Apk em 7games apk de apostas alguns sites. Fiquei curioso para saber o que ele tem de especial e decidi pesquisar mais sobre ele. Foi então que descobri que ele vem pré-instalado em 7games apk de apostas quase todos os dispositivos Android e é usado para jogar e fazer apostas em 7games apk de apostas torneios esportivos, jogos de quiz e outros jogos online.

Baixando e Instalando o 7Games Apk

Baixar e instalar o 7Games Apk é bem simples. Ele está disponível no Google Play Store e pode ser facilmente baixado e instalado no seu dispositivo. Infelizmente, eu tive alguns problemas para baixar o aplicativo no meu celular, mas consegui resolver o problema seguindo algumas dicas que encontrei em 7games apk de apostas alguns fóruns online.

# **7games apk de apostas :blaze original**

A polícia armada invadiu o palácio do governo peruano e a casa particular da presidente Dina Boluarte 7games apk de apostas busca de 9 Rolexes, relógios antigos ou outros itens como parte dos inquéritos preliminares sobre as violações.

A polícia quebrou a porta de 7games apk de apostas 9 propriedade na sexta-feira depois que autoridades aparentemente ignoraram ordens para abrir, informou à Reuters.

A investigação foi motivada pela pesquisa do 9 veículo de notícias peruano La Encerrona sobre os relógios Boluarte. Depois da revisão milhares das {img}grafias que o Presidente fez, 9 a revista determinou-se com base na decisão feita por ele e pelo menos 14 relojoeiros luxuosos 7games apk de apostas 7games apk de apostas propriedade original:

A 9 mídia peruana desde então apelido o incidente do "caso de Lex".

Boularte negou qualquer irregularidade antes da invasão, dizendo que tudo 9 o quê ela possuía era resultado de seu trabalho duro.

"Eu vim para o palácio presidencial com as mãos limpas e 9 vou sair de lá, como prometi ao povo peruano", disse ela.

O escritório de Boularte disse 7games apk de apostas um comunicado no início 9 do sábado que as buscas foram concluída "sem incidentes". Seu advogado, Mateo Castaneda. Disse à emissora peruana RPP (RTP)que a 9 presença da polícia era excessiva e projetada para fazer uma exibição." Ele acrescentou ainda: A Polícia tirou {img}s com aproximadamente 9 10 relógios mas não conseguiu confirmar quais marcas eram conhecidas por eles", afirmou o porta-voz dos serviços secretos peruano

Castaneda disse 9 que Boularte está programado para testemunhar no escritório do promotor, 7games apk de apostas julho.

Os aliados políticos do presidente também foram rápidos 7games apk de apostas 9 vir à 7games apk de apostas defesa e difamar o ataque como excessivo.

O primeiro-ministro Gustavo Adrianzen disse 7games apk de apostas entrevista à RPP que a 9 operação, realizada tarde da noite num feriado bancário um ataque contra o presidente do país e ao ministro de 9 Justiça Eduardo Arana.

Nos últimos anos, o Peru tem sido abalado pela instabilidade política e presidente após

Presidente foi derrubado por 9 alegações de corrupção ou má conduta.

Boluarte sucedeu Pedro Castillo, ex-professor e líder sindical da zona rural do Peru 7games apk de apostas dezembro 9 de 2024. O presidente foi cassado depois que tentou dissolver o Congresso para instalar um governo urgente – uma tática 9 criticada pelos legisladores como tentativa... [+]

Ele foi então acusado de rebelião e conspiração, acusações que ele nega.

A eleição de Castillo 9 seguiu uma série dos líderes interinos e emergenciais após a queda do expresidente Martin Vizcarra, que foi acusado por acusações 9 da corrupção no mês passado. O antecessor dele Pedro Pablo Kuczynski renunciou ao cargo devido à um escândalo envolvendo o 9 enorme conglomerado brasileiro debrech; antes disso ele está sendo julgado sob acusação pelo dinheiro lavado pela lavagem das mãos (Humala 9 não declarou culpa).

Author: mka.arq.br Subject: 7games apk de apostas Keywords: 7games apk de apostas Update: 2024/8/9 4:36:30